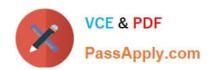

# C\_TFIN22\_67<sup>Q&As</sup>

SAP Certified Application Associate - Management Accounting with SAP ERP 6.0 EhP7

# Pass SAP C\_TFIN22\_67 Exam with 100% Guarantee

Free Download Real Questions & Answers **PDF** and **VCE** file from:

https://www.passapply.com/c\_tfin22\_67.html

100% Passing Guarantee 100% Money Back Assurance

Following Questions and Answers are all new published by SAP Official Exam Center

- Instant Download After Purchase
- 100% Money Back Guarantee
- 365 Days Free Update
- 800,000+ Satisfied Customers

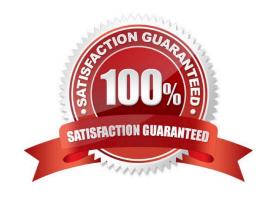

## https://www.passapply.com/c\_tfin22\_67.html

2024 Latest passapply C\_TFIN22\_67 PDF and VCE dumps Download

#### **QUESTION 1**

Which of the following processes changes the acquisition value of an asset?

- A. Retirement of the asset
- B. Change of the depreciation key of the asset
- C. Unplanned depreciation of the asset
- D. Change of the useful life of the asset

Correct Answer: BCD

#### **QUESTION 2**

A customer uses sales order-related manufacturing processes and wants to settle these orders at period-end closing to CO-PA

They complain about the effort to manually maintain the settlement rules to CO-PA. What is the most efficient option to solve this problem?

- A. Automatically provide a strategy sequence for the settlement parameters of the sales order.
- B. Derive the distribution rule from the "PA transfer structure" of CO-PA.
- C. Determine the distribution rule from the assigned account assignment category.
- D. Enter the number of the profitability segment instead of the characteristics combination.

Correct Answer: A

#### **QUESTION 3**

What is the advantage of using a key figure scheme in drilldown reports in profitability analysis?

- A. The key figure scheme allows the calculating of lines with subtotals in a drill down report.
- B. A key figure scheme allows for simultaneous access to different databases.
- C. The key figure scheme allows quick access to predefined key figures in the database.
- D. A key figure scheme improves the runtime of the drilldown report.

Correct Answer: A

#### **QUESTION 4**

Which of the following is a typical process sequence for selling products from stock?

# https://www.passapply.com/c\_tfin22\_67.html 2024 Latest passapply C\_TFIN22\_67 PDF and VCE dumps Download

- A. Purchase requisition -> Billing -> Transport/goods receipt -> Dunning and payment
- B. Purchase requisition -> Delivery/transport -> Dunning and payment -> Billing
- C. Incoming order -> Transport/delivery -> Billing -> Dunning and payment
- D. Incoming order -> Goods receipt/transport -> Dunning and payment -> Billing

Correct Answer: C

#### **QUESTION 5**

Where do you determine the price finding strategy for material costing?

- A. Valuation variant
- B. Price control
- C. Price determination
- D. Valuation class

Correct Answer: A

#### **QUESTION 6**

Which master data is required for a direct activity allocation? (Choose three.)

- A. Activity type
- B. Cost center
- C. Allocation cycle
- D. Activity price
- E. Secondary cost element

Correct Answer: ABE

#### **QUESTION 7**

You want to receive internal activities in the material cost estimate by using a routing. How do you achieve this?

- A. Assign a cost center with category "production" to the routing operation.
- B. Assign a cost center and its activities directly to the routing header.
- C. Assign a cost center and its activities to the corresponding work center.
- D. Assign a cost element with type 43 (internal activity allocation) to the routing operation.

### https://www.passapply.com/c\_tfin22\_67.html 2024 Latest passapply C\_TFIN22\_67 PDF and VCE dumps Download

Correct Answer: C

#### **QUESTION 8**

A customer in a high-inflation country produces goods consuming raw materials with high price differences.

Which option allows the roll-up of these price differences to the final product?

- A. Use moving average price for all materials.
- B. Implement Actual Costing in the Material Ledger.
- C. Implement Transfer pricing in the Material Ledger.
- D. Use actual activity price determination in Cost Center Accounting.

Correct Answer: B

#### **QUESTION 9**

Why should you use extracts in Report Painter reports?

- A. To reduce runtime.
- B. For automatic data aggregation.
- C. To reduce use of space in the database.
- D. For automatic updates when new postings are added.

Correct Answer: A

#### **QUESTION 10**

When settling an investment order for an unfinished asset, the customer, by law, needs to settle the order to an asset under construction (AuC).

How can this be accomplished in the system?

- A. Set up an appropriate investment reason and a threshold for scale level and assign both to the order.
- B. Set up an assessment cycle to allocate the costs of the investment order to the previously created AuC.
- C. Assign a settlement rule to AuC directly to the position of the investment program.
- D. Set up the investment profile to use the AuC of a certain asset class and assign it to the used order type.

Correct Answer: D

### https://www.passapply.com/c\_tfin22\_67.html

2024 Latest passapply C\_TFIN22\_67 PDF and VCE dumps Download

#### **QUESTION 11**

Which data do you need to set up an accrual calculation with the percentage method? (Choose two.)

- A. Cost center or internal order (order category 2) as a credit object
- B. Accrual settlement rules with percentage method.
- C. Primary cost element (category 3) as an accrual cost element
- D. Secondary cost element (category 31) as an accrual cost element
- E. Accrual allocation cycle with sender receiver segments

Correct Answer: AC

#### **QUESTION 12**

In New GL, how would you incorporate companies with different fiscal years if you wanted to assign them to the same controlling area?

- A. Create company codes with the same fiscal year variant and assign the company codes that have a different fiscal year to non-leading ledgers with the appropriate fiscal year variant.
- B. Use the same fiscal year variant for all company codes and set up parallel accounting for company codes that have different fiscal years.
- C. Use the same fiscal year variant for all company codes and do a reversible close for the company codes that have different fiscal years.
- D. Create company codes with different fiscal year variants and assign them to the same group company for reporting purposes.

Correct Answer: A

#### **QUESTION 13**

Which of the following are the right organizational assignments starting from the top of the organization structure (top-down)?

- A. Operating concern, Controlling area, Company code, Storage location, Plant
- B. Company code, Operating concern, Controlling area, Plant, Storage location
- C. Controlling area, Operating concern, Company code, Plant, Storage location
- D. Operating concern, Controlling area, Company code, Plant, Storage location

Correct Answer: D

# QUESTION 14

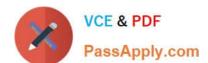

### https://www.passapply.com/c\_tfin22\_67.html 2024 Latest passapply C\_TFIN22\_67 PDF and VCE dumps Download

In which master record can you enter a profit center directly? (Choose three.)

- A. Cost element
- B. Cost center
- C. Internal order
- D. Material master
- E. Activity type

Correct Answer: BCD

#### **QUESTION 15**

A company runs Sales Order Management and account-based CO-PA. Which transaction posts the cost of goods sold to account-based CO-PA?

- A. The billing creates the posting.
- B. Saving the released sales order creates the posting.
- C. The goods issue creates the posting.
- D. The "periodic transfer of incoming order value" creates the posting.

Correct Answer: C

Latest C TFIN22 67 Dumps C TFIN22 67 Practice Test

C TFIN22 67 Exam Questions